## Supporting Faculty to Calculate their Academic Impact

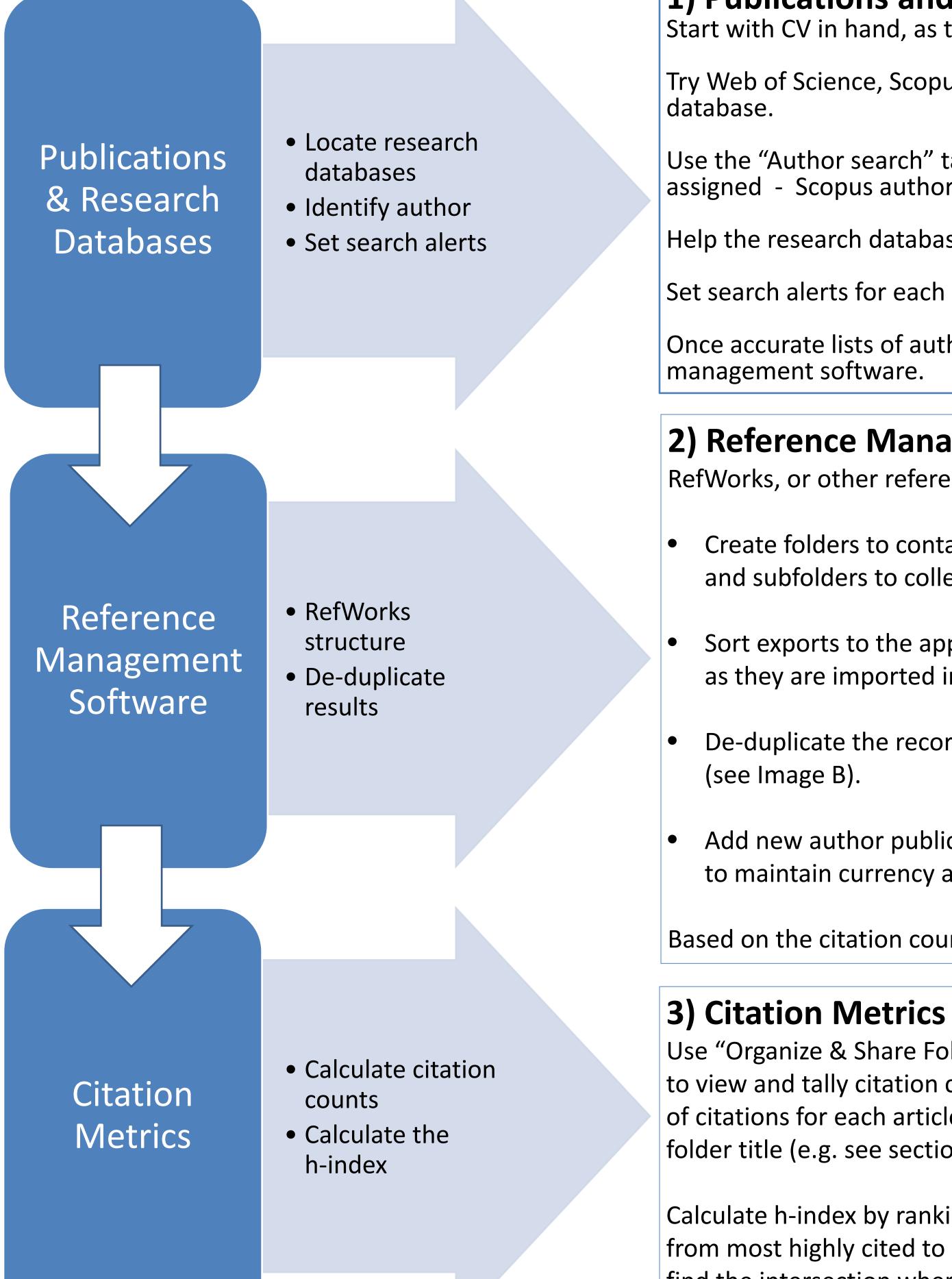

find the inter ranked paper

## **1)** Publications and Research Databases

Start with CV in hand, as the goal is to find each of the author's publications listed in a research database that provides citation counts.

Try Web of Science, Scopus and Google Scholar as they provide lists of author publications, citations, and the h-index based on content of the

Use the "Author search" tab in each database to ensure the database has an accurate profile of the author, and to identify papers not properly assigned - Scopus author search example: Document search Author search

Help the research databases identify a researcher by setting profiles up in ORCiD, Researcher ID and Google Scholar.

Set search alerts for each author publication - Scopus search alert example: 🔊 Set alert | 🔝 Set feed

Once accurate lists of author publications and citing articles have been found in a particular database, the next step is exporting them to reference

## 2) Reference Management Software

RefWorks, or other reference management software, can be used to combine author publications and citing articles found in each database.

Create folders to contain each publication type (e.g. 1<sup>st</sup> author, book., etc.), and subfolders to collect articles citing each publication (see Image A).

Sort exports to the appropriate folder or subfolder as they are imported into RefWorks

De-duplicate the records to provide a higher and more accurate citation count

Add new author publications and citing articles to appropriate folder or sub-folder to maintain currency and accuracy

Based on the citation counts, an accurate h-index can now be calculated.

| ze & Share Folders" tab<br>tally citation counts. The number<br>for each article is found beside each<br>e.g. see section 2, image A). | Articles | Citation number |           |
|----------------------------------------------------------------------------------------------------|----------|-----------------|-----------|
|                                                                                                    | 1        | 33              |           |
|                                                                                                    | 2        | 30              |           |
|                                                                                                    | 3        | 20              |           |
|                                                                                                    | 4        | 15              |           |
|                                                                                                    | 5        | 7               |           |
| ndex by ranking papers                                                                                                    | 6        | 6               | = h-index |
| ighly cited to least, and then rsection where the # of the                                                                             | 7        | 5               |           |
|                                                                                                    | 8        | 4               |           |
| r and citation count match.                                                                                                    |          |                 |           |
|                                                                                                    |          |                 |           |

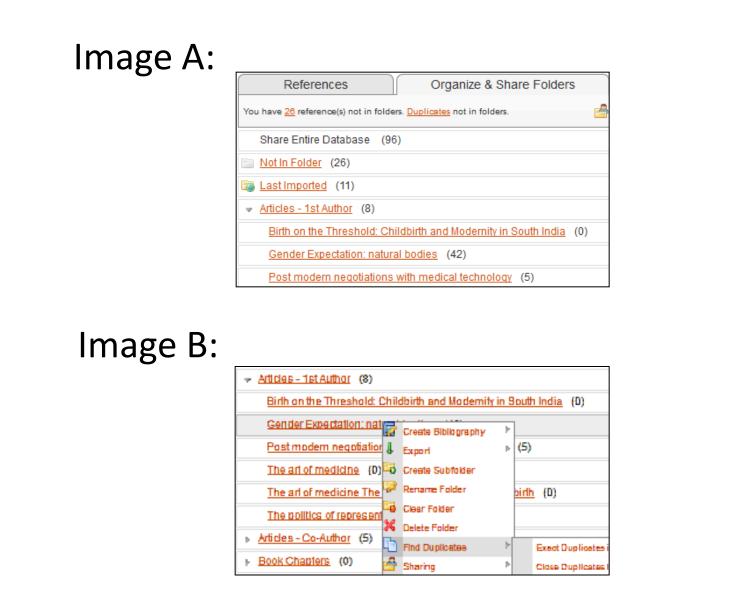

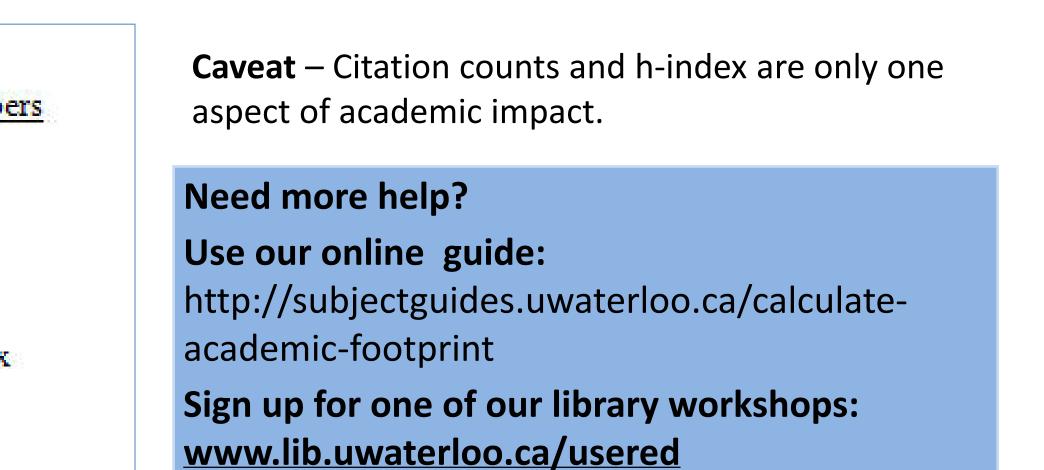